要参与BSC的交易,您需要首先在Bitget交易平台上注册一个账户,并完成身份验 证。然后,您可以将您的资金充值到您的Bitget账户,选择BSC作为您的交易网络 ,并开始进行交易。

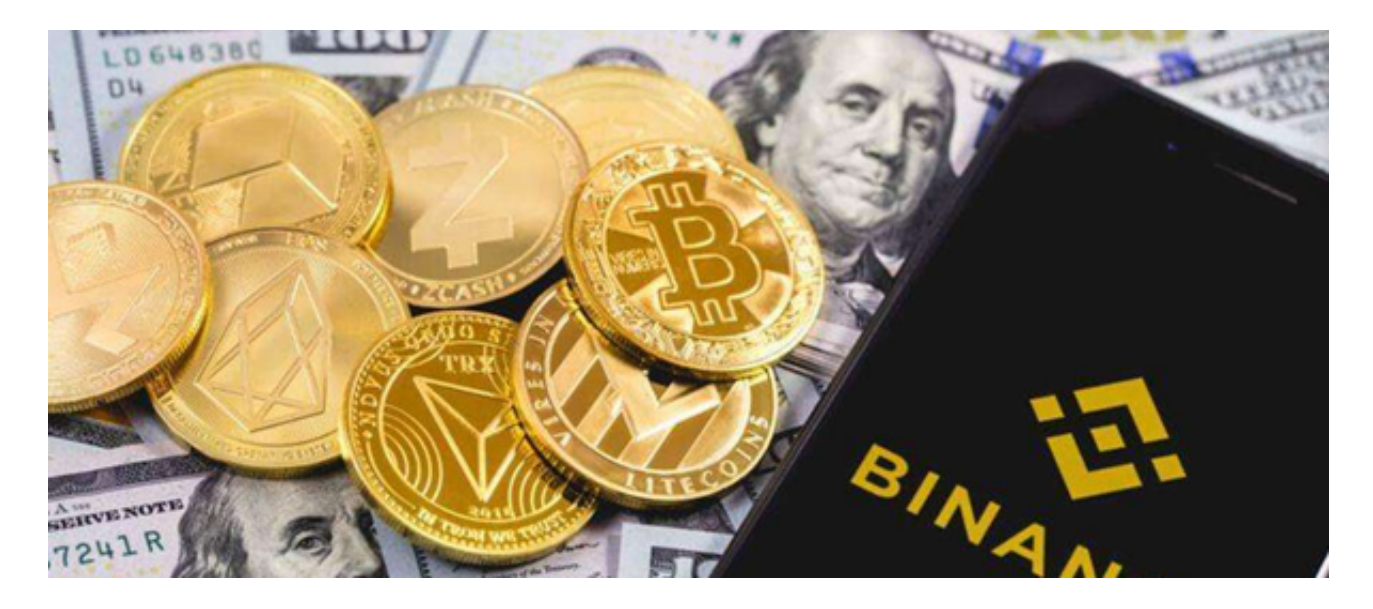

在Bitget上进行BSC交易时,您需要注意以下几点:

1.选择可靠的交易对: BSC上有许多不同的加密货币交易对, 您需要选择可靠的交 易对进行交易。

 2.了解市场趋势:在进行交易之前,您需要了解市场的趋势和价格走势,以便做出 更明智的交易决策。

3.使用安全的交易策略: 在进行BSC交易时, 您需要使用安全的交易策略, 例如止 损和止盈,以保护您的投资。

此外,为了确保您的交易安全,您还需要注意以下几点:

1.使用强密码:确保您的Bitget账户密码足够安全,以防止账户被盗。

2.启用两步验证:在Bitget账户上启用两步验证,以增加账户的安全性。

3.谨慎对待钓鱼网站和欺诈行为:确保您只使用官方的Bitget网站和应用进行交易 ,以防止遭受钓鱼和欺诈行为的损失。

Bitget是一家成立于2018年的数字资产交易平台,总部位于新加坡,旗下拥有BG

交易所。目前,Bitget已经成为全球领先的数字资产交易平台之一,拥有超过100 万用户,每日交易量超过10亿美元。

 Bitget平台提供了全球多个国家和地区的数字资产交易服务,支持多种数字资产的 交易对,包括比特币、以太坊、莱特币、比特币现金、EOS等。同时,Bitget还提 供了杠杆交易、合约交易、期权交易等多种交易方式,满足不同用户的需求。

 Bitget平台还拥有高效、安全、稳定的交易系统和客户服务团队,为用户提供全天 候的客户支持和技术支持。此外,Bitget平台还注重用户资金的安全,采用多种安 全措施保障用户资金的安全,如冷钱包存储、多重签名技术等。

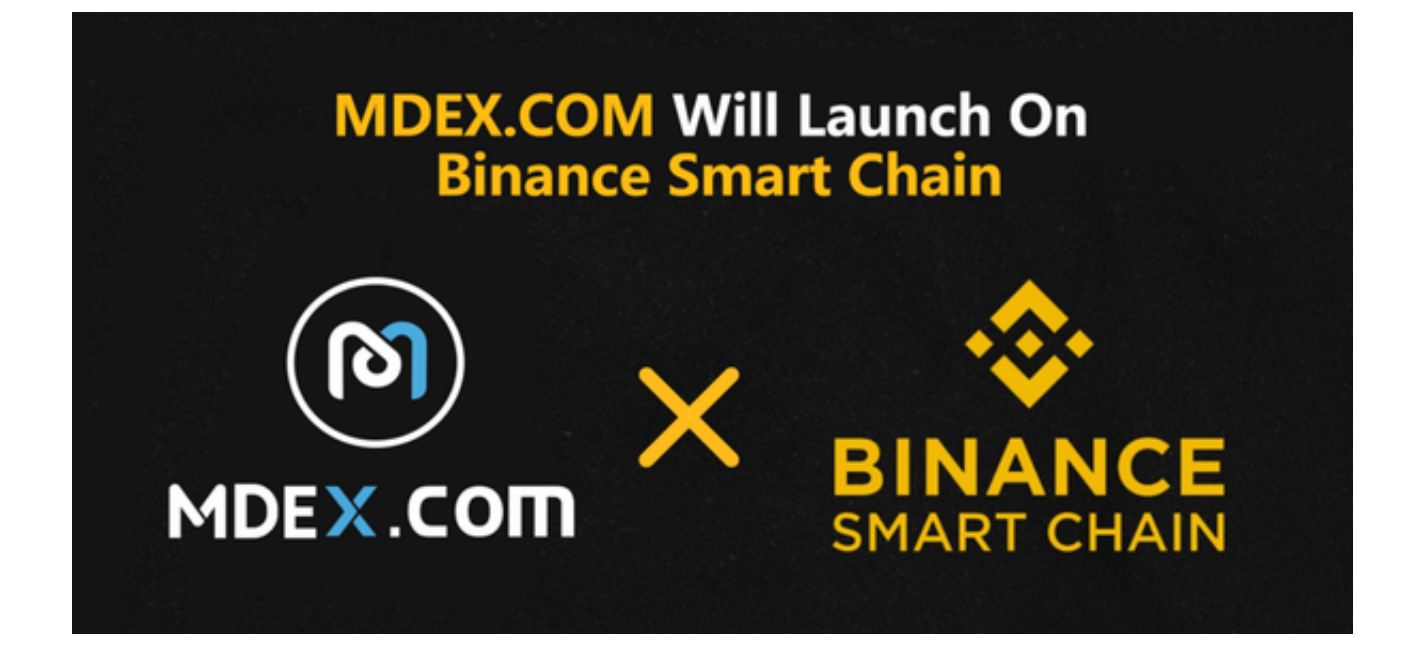

 总之,参与BSC的交易需要您注册一个Bitget账户,并在交易时谨慎选择交易对和 使用安全的交易策略,以确保您的交易安全和成功。